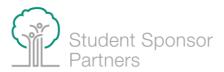

## **JustGiving Fundraiser Toolkit**

In addition to personal fundraising tools on social media, such as Facebook Fundraisers, here's a "how-to" kit for JustGiving, our new personal fundraising (peer-to-peer) platform. You can donate directly to a Student Sponsor Partners campaign or start a fundraiser for an event, in honor of someone, or just because.

## **Support a Student Sponsor Partners Campaign**

- 1. We have fundraising campaigns on <u>JustGiving</u>.
- 2. You can donate directly through a campaign and share it with your networks.

## **Create a Fundraiser for Student Sponsor Partners**

 Visit <u>JustGiving.com</u> and sign up. You will need an account to start your own fundraiser for Student Sponsor Partners.

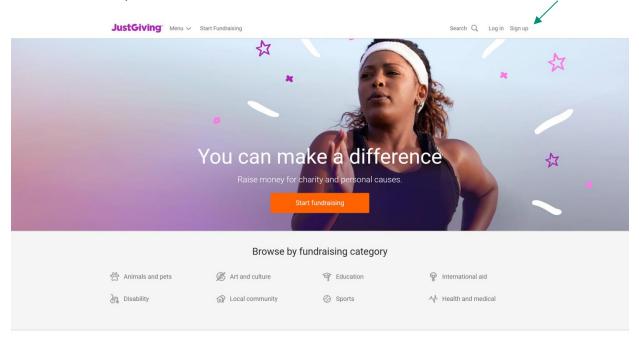

Ideas to get you started

There are lots of ways to make good things happen

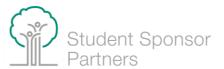

#### **JustGiving**

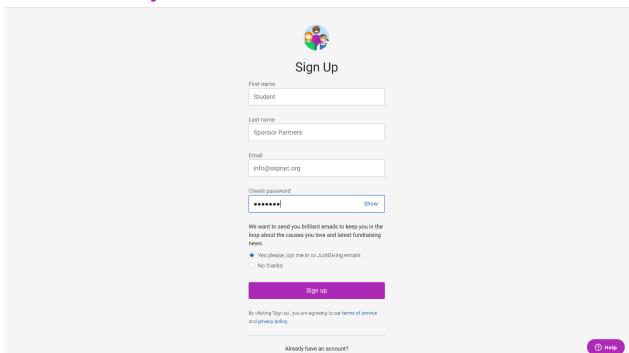

# 2. Search Student Sponsor Partnership Inc.

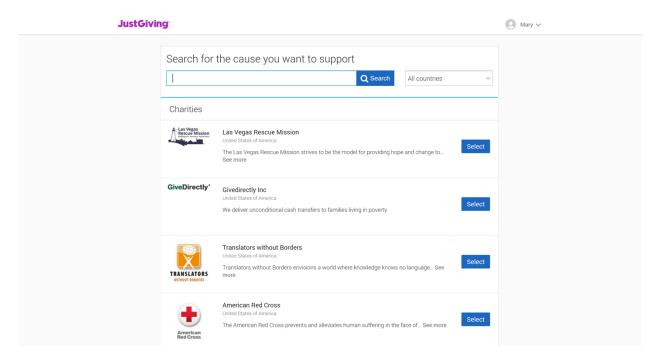

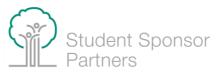

3. You can then create your own fundraiser for an event, occasion, in memory of someone, or just because.

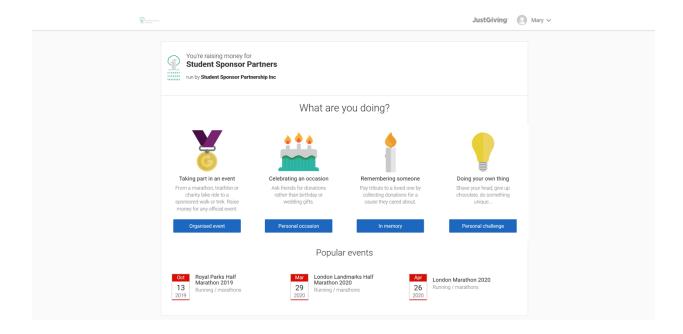

4. Customize your event link and publish your fundraising page.

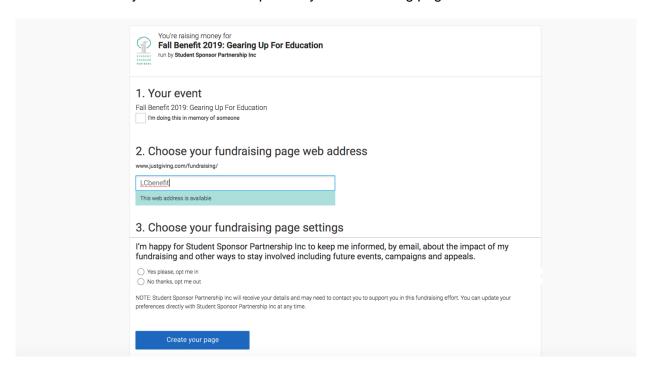

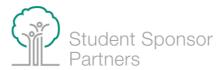

5. You can then edit or personalize your page.

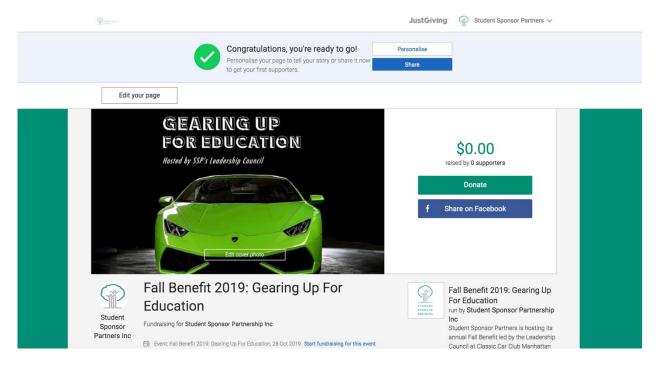

6. And be sure to share your fundraising page to encourage your networks to support Student Sponsor Partners.